# Creating (Declaring) a Relation

- Simplest form is: CREATE TABLE <name> ( <list of elements> );
- To delete a relation: DROP TABLE <name>;

## Elements of Table Declarations

- § Most basic element: an attribute and its type
- The most common types are:
	- § INT or INTEGER (synonyms)
	- REAL or FLOAT (synonyms)
	- CHAR( $n$ ) = fixed-length string of  $n$ characters
	- VARCHAR( $n$ ) = variable-length string of up to *n* characters

## Example: Create Table

CREATE TABLE Sells ( bar CHAR(20), beer VARCHAR(20), price REAL );

# SQL Values

- **Integers and reals are represented as** you would expect
- Strings are too, except they require single quotes
	- $\blacksquare$  Two single quotes = real quote, e.g., 'Trader Joe''s Hofbrau Bock'
- **Any value can be NULL** 
	- (like Objects in Java)

## Dates and Times

- DATE and TIME are types in SQL
- The form of a date value is: DATE 'yyyy-mm-dd' **Example: DATE '2009-02-04' for** February 4, 2009

## Times as Values

• The form of a time value is: TIME 'hh:mm:ss' with an optional decimal point and fractions of a second following

**Example:**  $TIME '15:30:02.5' = two$ and a half seconds after 15:30

# Declaring Keys

- An attribute or list of attributes may be declared PRIMARY KEY or UNIQUE
- Either says that no two tuples of the relation may agree in all the attribute(s) on the list
- There are a few distinctions to be mentioned later

# Declaring Single-Attribute Keys

- § Place PRIMARY KEY or UNIQUE after the type in the declaration of the attribute
- § Example:

CREATE TABLE Beers ( name CHAR(20) UNIQUE, manf CHAR(20)

);

# Declaring Multiattribute Keys

- A key declaration can also be another element in the list of elements of a CREATE TABLE statement
- **This form is essential if the key consists** of more than one attribute
	- § May be used even for one-attribute keys

## Example: Multiattribute Key

■ The bar and beer together are the key for Sells: CREATE TABLE Sells ( bar CHAR(20), beer VARCHAR(20), price REAL, PRIMARY KEY (bar, beer)

);

# PRIMARY KEY vs. UNIQUE

- 1. There can be only one PRIMARY KEY for a relation, but several UNIQUE attributes
- 2. No attribute of a PRIMARY KEY can ever be NULL in any tuple. But attributes declared UNIQUE may have NULL's, and there may be several tuples with NULL

# Changing a Relation Schema

■ To delete an attribute: ALTER TABLE <name> DROP <attribute>;

■ To add an attribute: ALTER TABLE <name> ADD <element>;

■ Examples:

 ALTER TABLE Beers ADD prize CHAR(10); ALTER TABLE Drinkers DROP phone;

## Semistructured Data

- Another data model, based on trees
- **Motivation: flexible representation of data**
- Motivation: sharing of *documents* among systems and databases

# Graphs of Semistructured Data

- $\blacksquare$  Nodes  $\blacksquare$  objects
- Labels on arcs (like attribute names)
- **Atomic values at leaf nodes (nodes with** no arcs out)
- **Flexibility: no restriction on:** 
	- § Labels out of a node
	- § Number of successors with a given label

## Example: Data Graph

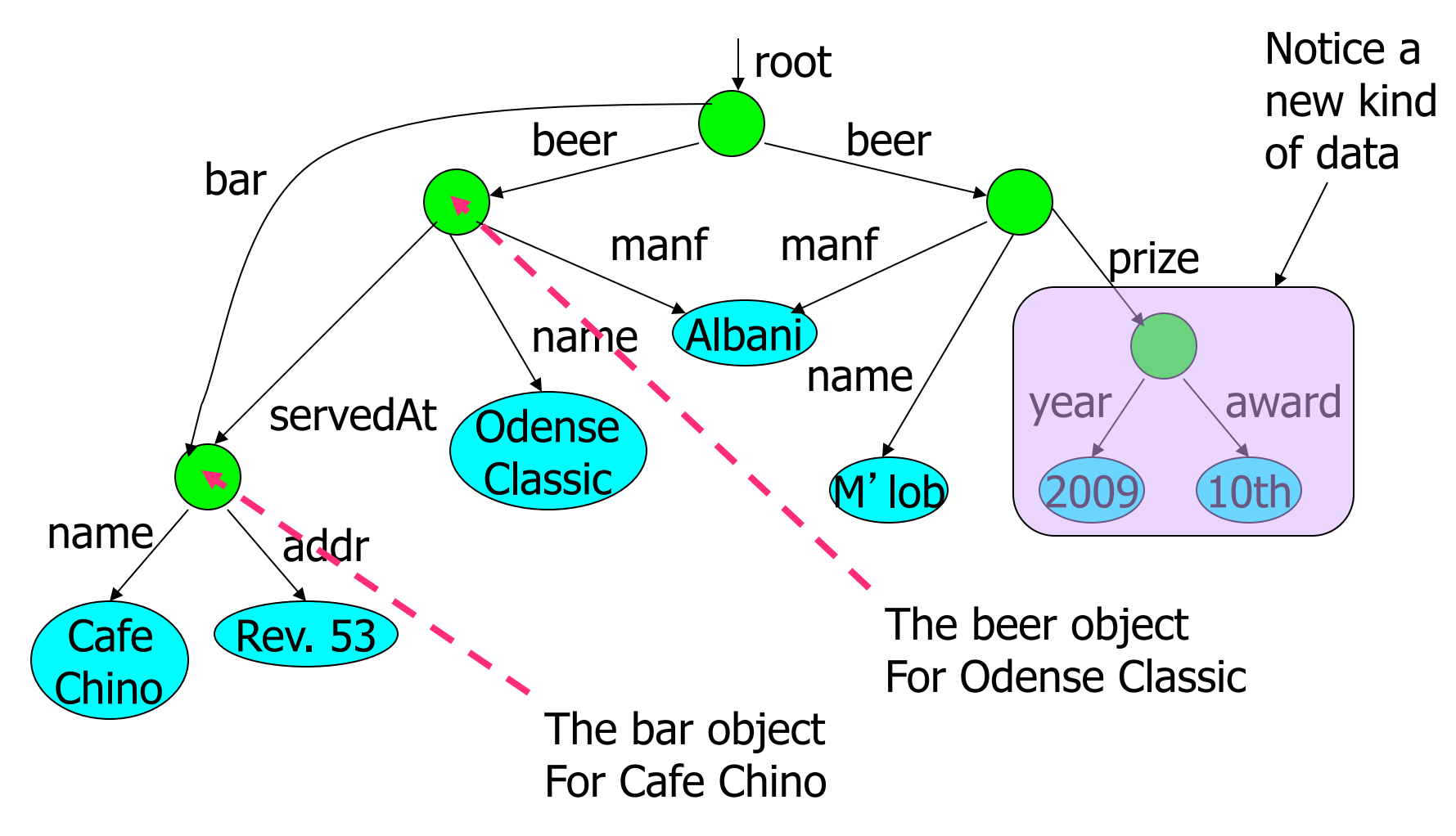

## XML

- § XML = Extensible Markup Language
- § While HTML uses tags for formatting (e.g., "italic"), XML uses tags for semantics (e.g., "this is an address")
- Key idea: create tag sets for a domain (e.g., genomics), and translate all data into properly tagged XML documents

## XML Documents

• Start the document with a *declaration*, surrounded by <?xml ... ?>

§ Typical:

- $\text{xml version} = \text{``1.0'' encoding}</math$ = "utf-8" ?>
- Document consists of one root tag surrounding nested tags

# Tags

- Tags, as in HTML, are normally matched pairs, as <FOO> … </FOO>
	- Optional single tag <FOO/>
- Tags may be nested arbitrarily
- § XML tags are case sensitive

## Example: an XML Document

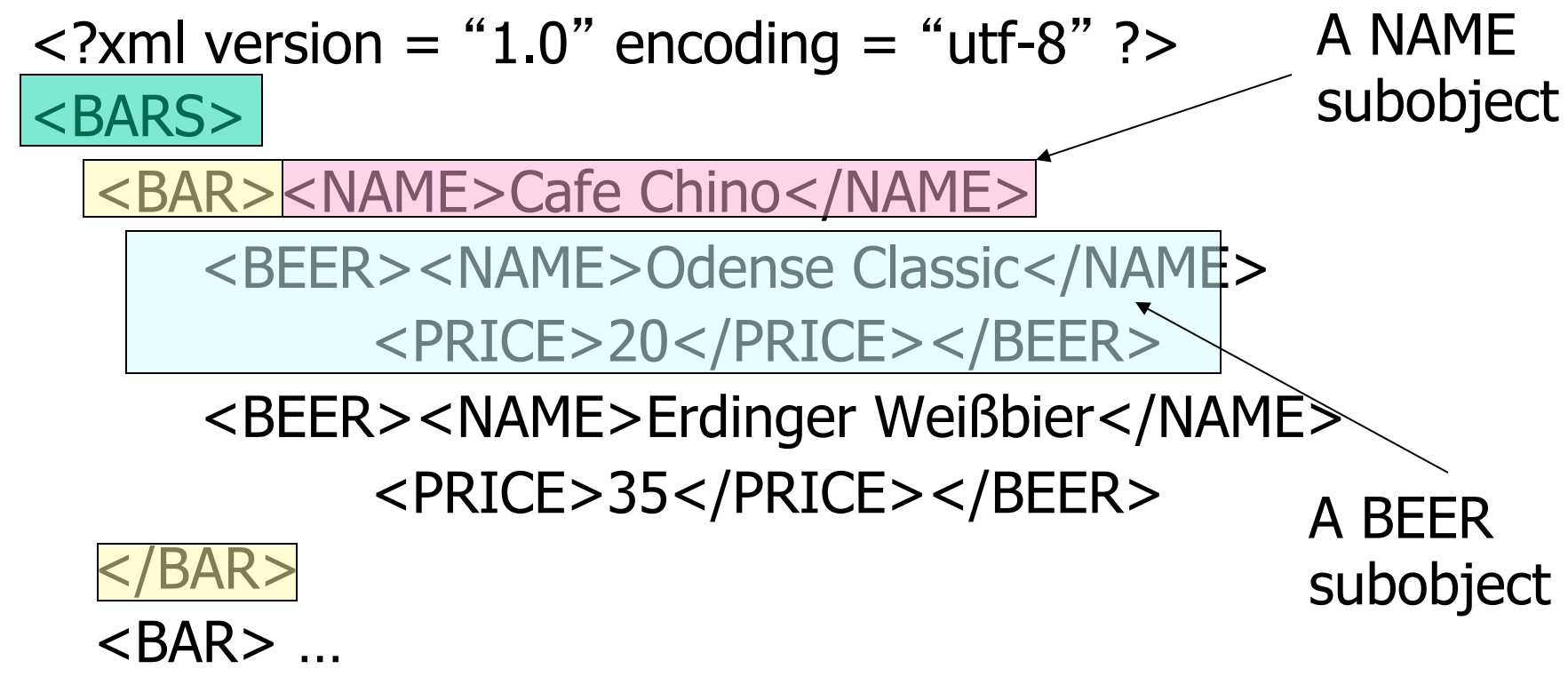

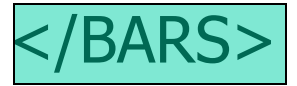

#### Attributes

- Like HTML, the opening tag in XML can have attribute  $=$  value pairs
- § Attributes also allow linking among elements (discussed later)

# Bars, Using Attributes

 $\epsilon$ ?xml version = "1.0" encoding = "utf-8" ?> <BARS>  $\leq$ BAR name  $\neq$  "Cafe Chino">  $\texttt{B}\leq \texttt{B}\leq \texttt{B}$  name = "Odense Classic" price = 20 /> <BEER name = "Erdinger Weißbier" price =  $35 / >$  $<$ /BAR $>$  $<$ BAR $>$  ... </BARS> Notice Beer elements have only opening tags with attributes. name and price are attributes

# DTD's (Document Type Definitions)

- § A grammatical notation for describing allowed use of tags.
- **Definition form:**
- $\langle$ ! DOCTYPE  $\langle$ root tag> [
	- <! ELEMENT <name> (<components>) >
	- . . . more elements . . .

## Example: DTD

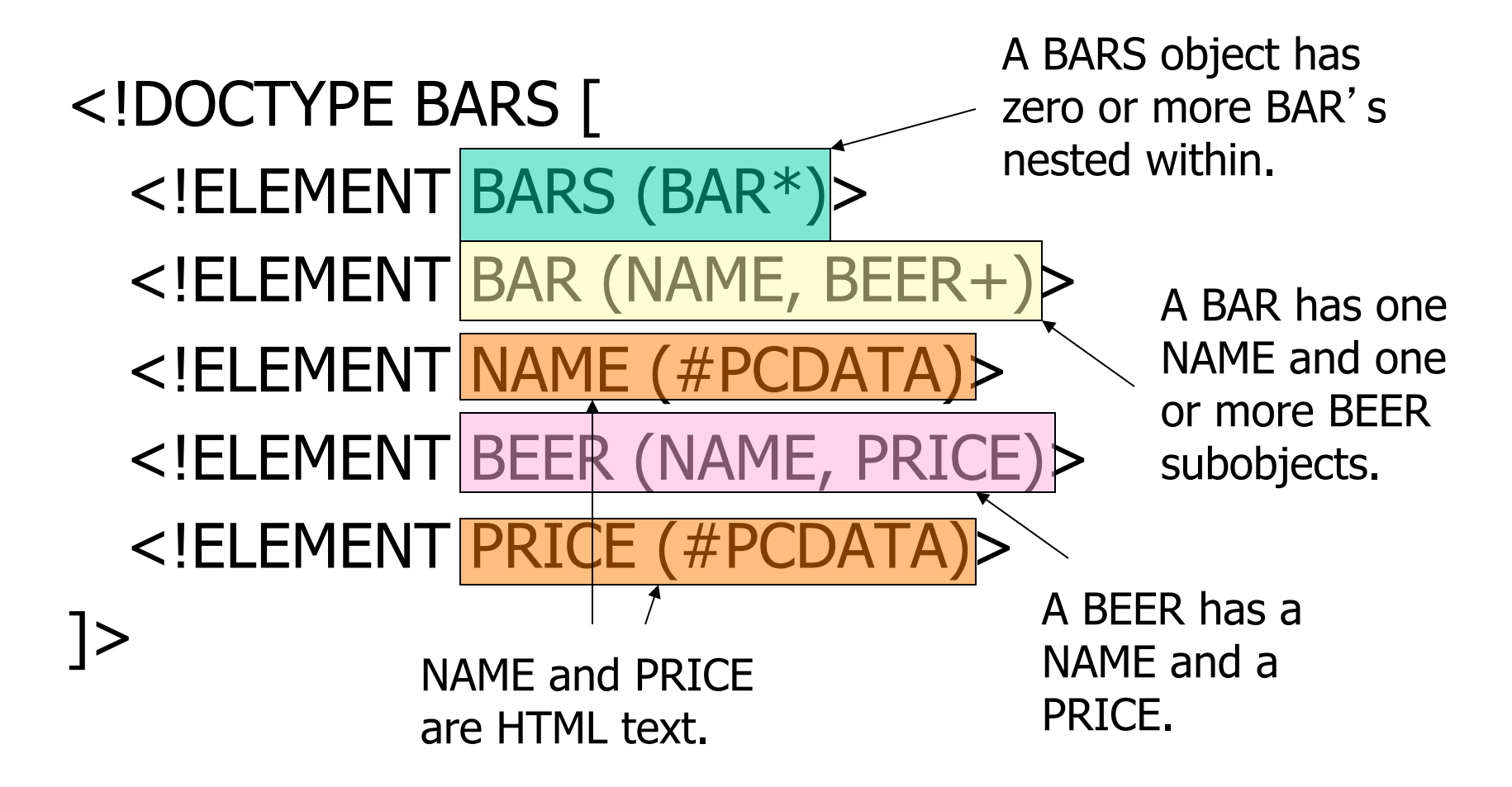

#### Attributes

- Opening tags in XML can have attributes
- § In a DTD,
- $\langle$ !ATTLIST  $E$ ...

declares an attribute for element  $E$ , along with its datatype

#### Example: Attributes

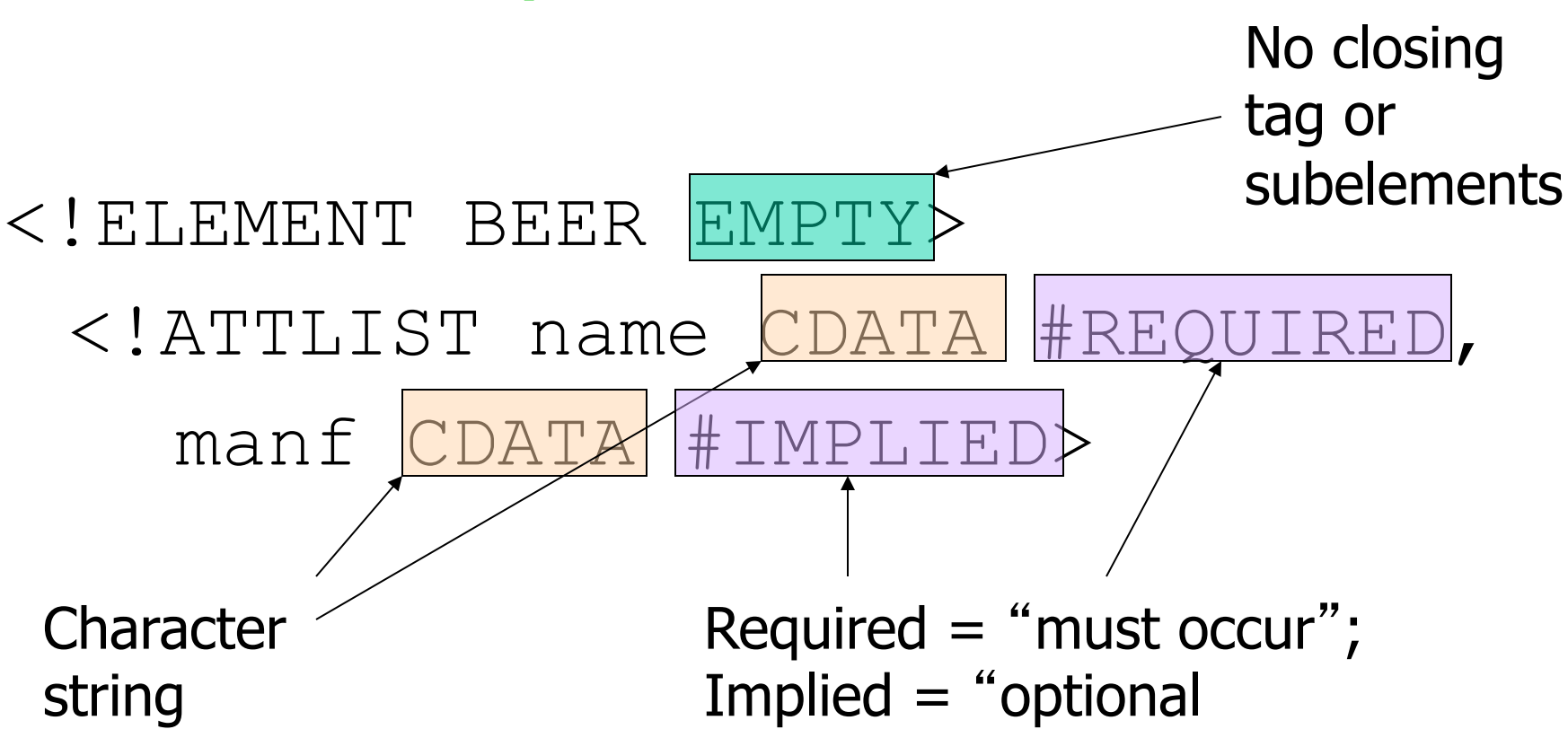

Example use: <BEER name="Odense Classic" />

# Summary 1

Things you should know now:

- § Basic ideas about databases and DBMSs
- § What is a data model?
- Idea and Details of the relational model
- § SQL as a data definition language

Things given as background:

- **History of database systems**
- Semistructured data model 26

#### Relational Algebra

# What is an "Algebra"

- Mathematical system consisting of:
	- Operands variables or values from which new values can be constructed
	- Operators symbols denoting procedures that construct new values from given values

#### § Example:

- **Integers ...,**  $-1$ **, 0, 1, ... as operands**
- **Arithmetic operations**  $+/-$  **as operators**

# What is Relational Algebra?

- An algebra whose operands are relations or variables that represent relations
- § Operators are designed to do the most common things that we need to do with relations in a database
	- The result is an algebra that can be used as a *query language* for relations

# Core Relational Algebra

- Union, intersection, and difference
	- Usual set operations, but both operands must have the same relation schema
- Selection: picking certain rows
- Projection: picking certain columns
- **Products and joins: compositions of** relations
- § Renaming of relations and attributes

## Selection

- $\blacksquare$  R<sub>1</sub> :=  $\sigma$ <sub>C</sub>(R<sub>2</sub>)
	- $\bullet$  C is a condition (as in "if" statements) that refers to attributes of  $R<sub>2</sub>$
	- $R_1$  is all those tuples of  $R_2$  that satisfy C

## Example: Selection

#### Relation Sells:

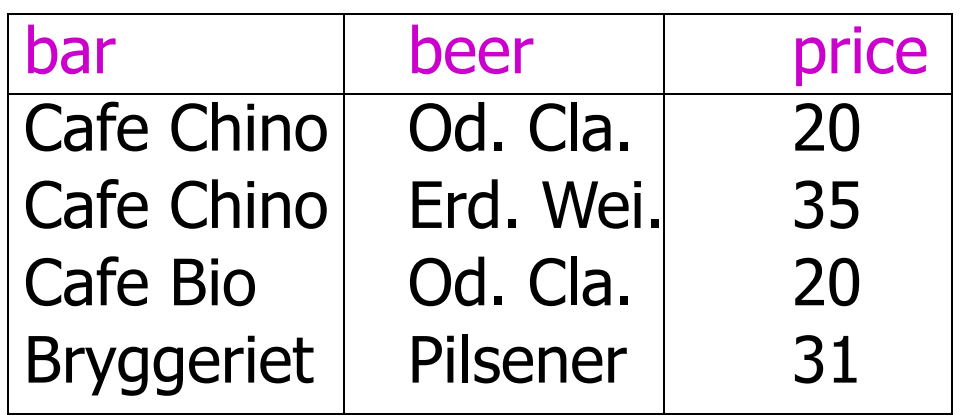

ChinoMenu :=  $\sigma_{\text{bar}="Cafe Chino"}(Sells):$ 

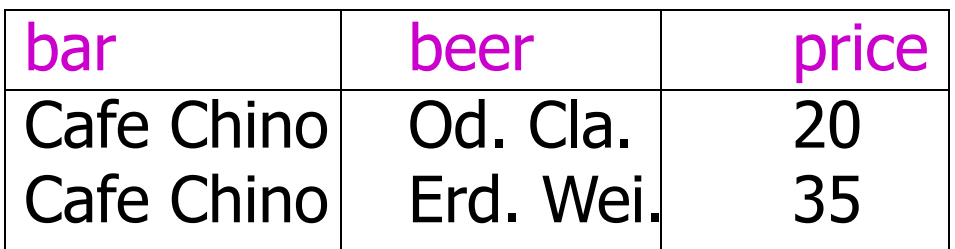

## Projection

- $\blacksquare$  R<sub>1</sub> :=  $\pi$ , (R<sub>2</sub>)
	- L is a list of attributes from the schema of  $R<sub>2</sub>$
	- $R_1$  is constructed by looking at each tuple of  $R_2$ , extracting the attributes on list L, in the order specified, and creating from those components a tuple for  $R_1$
	- **Eliminate duplicate tuples, if any**

## Example: Projection

#### Relation Sells:

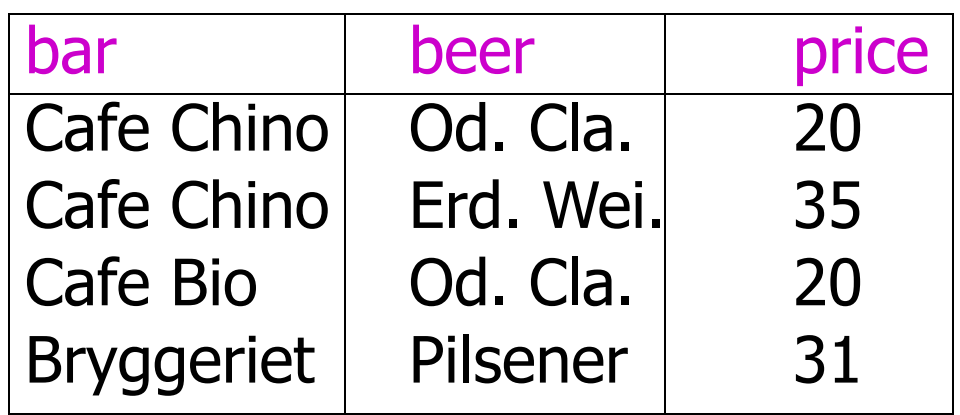

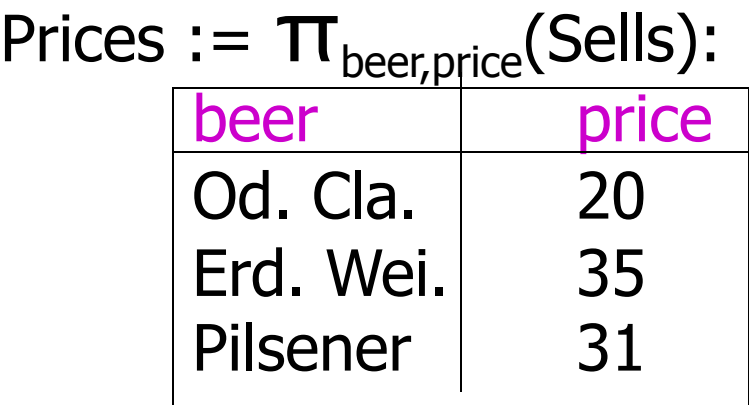

# Extended Projection

- Using the same  $\Pi$ , operator, we allow the list  $L$  to contain arbitrary expressions involving attributes:
	- 1. Arithmetic on attributes, e.g.,  $A+B->C$
	- 2. Duplicate occurrences of the same attribute

### Example: Extended Projection

$$
R = \begin{pmatrix} A & B \\ 1 & 2 \\ 3 & 4 \end{pmatrix}
$$

$$
\pi _{A+B\text{-} > C,A,A}\left( \mathsf{R}\right) =
$$

$$
\pi_{A+B\supset C, A,A}(R) = \begin{array}{|c|c|}\n C & A_1 & A_2 \\
\hline\n 3 & 1 & 1 \\
7 & 3 & 3\n \end{array}
$$
### Product

- $R_3 := R_1 \times R_2$ 
	- Pair each tuple  $t_1$  of R<sub>1</sub> with each tuple  $t_2$  of R<sub>2</sub>
	- Concatenation  $t_1t_2$  is a tuple of  $R_3$
	- Schema of  $R_3$  is the attributes of  $R_1$  and then  $R<sub>2</sub>$ , in order
	- **But beware attribute A of the same name in R**<sub>1</sub> and  $R_2$ : use  $R_1.A$  and  $R_2.A$

## Example:  $R_3$  : =  $R_1$  X  $R_2$

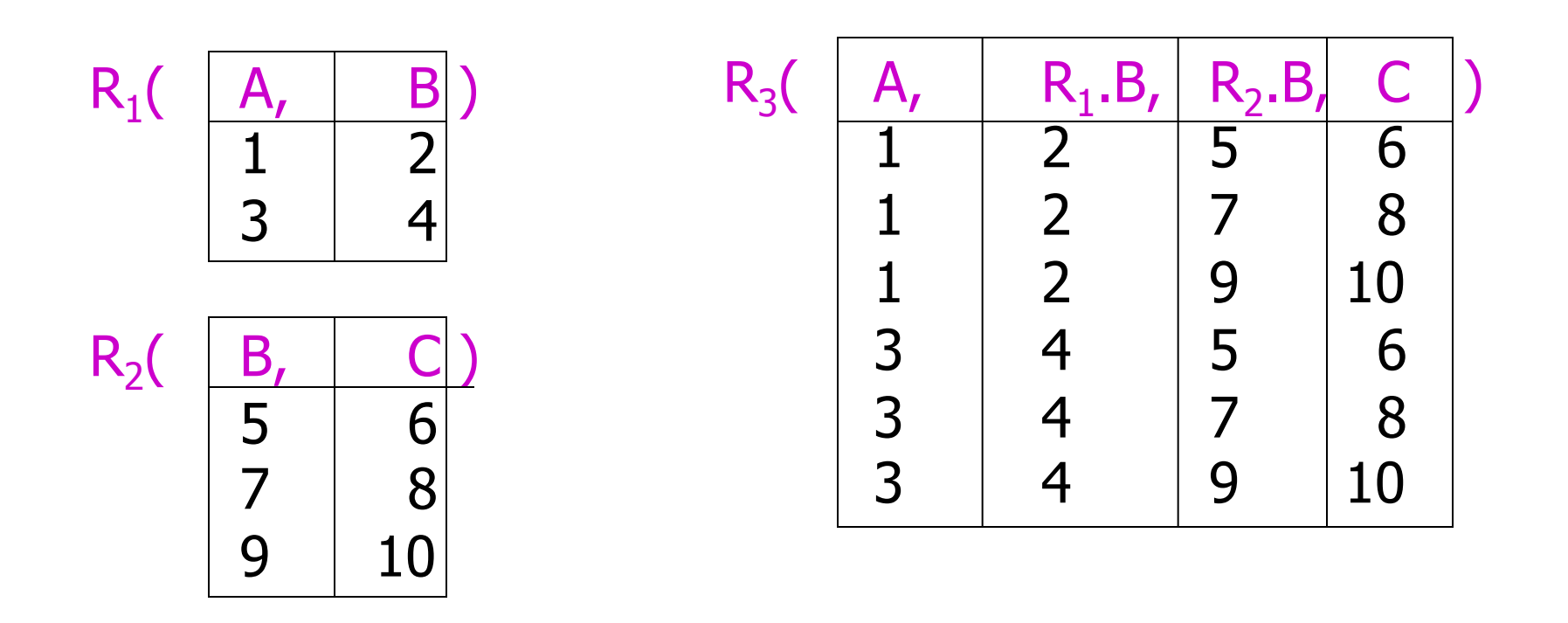

### Theta-Join

- $\blacksquare$  R<sub>3</sub> := R<sub>1</sub>  $\bowtie_{\subset}$  R<sub>2</sub>
	- Take the product  $R_1$  X  $R_2$
	- Then apply  $\sigma_c$  to the result
- **As for**  $\sigma$ **, C can be any boolean-valued** condition
	- **Historic versions of this operator allowed** only A  $\theta$  B, where  $\theta$  is =, <, etc.; hence the name "theta-join"

### Example: Theta Join

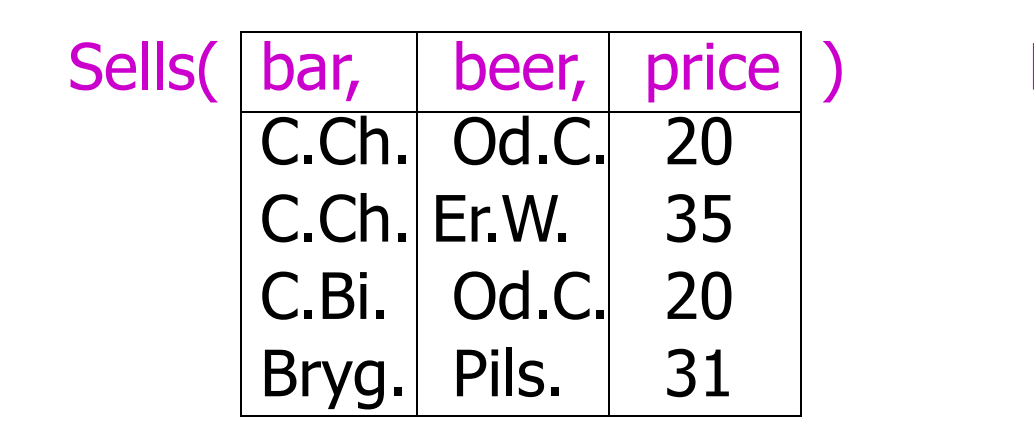

BarInfo := Sells  $\bowtie$ <sub>Sells.bar</sub> = Bars.name</sub> Bars

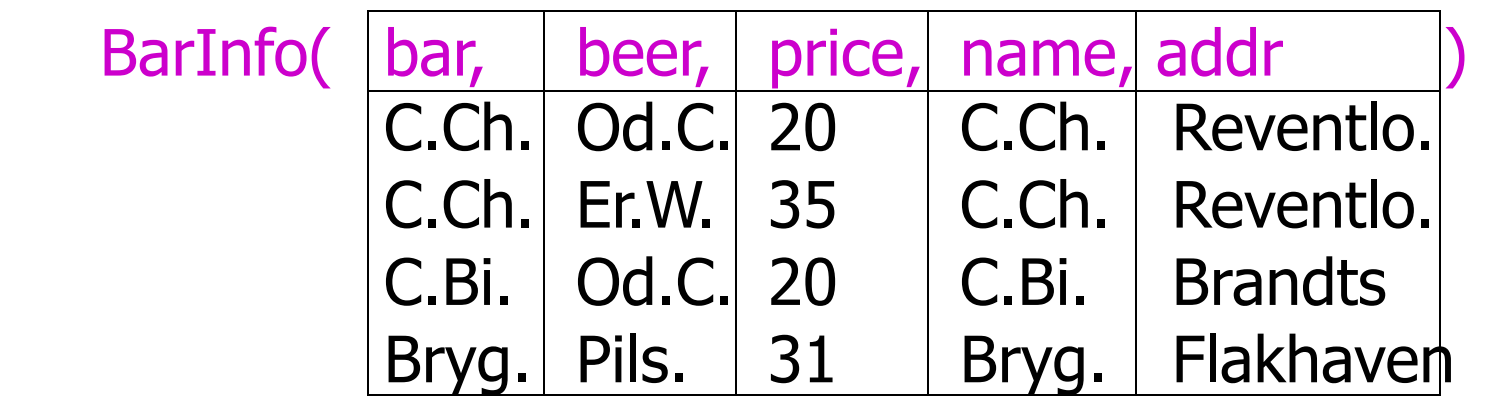

### Natural Join

- A useful join variant (*natural* join) connects two relations by:
	- Equating attributes of the same name, and
	- **Projecting out one copy of each pair of** equated attributes
- **Denoted R<sub>3</sub>** :=  $R_1 \bowtie R_2$

### Example: Natural Join

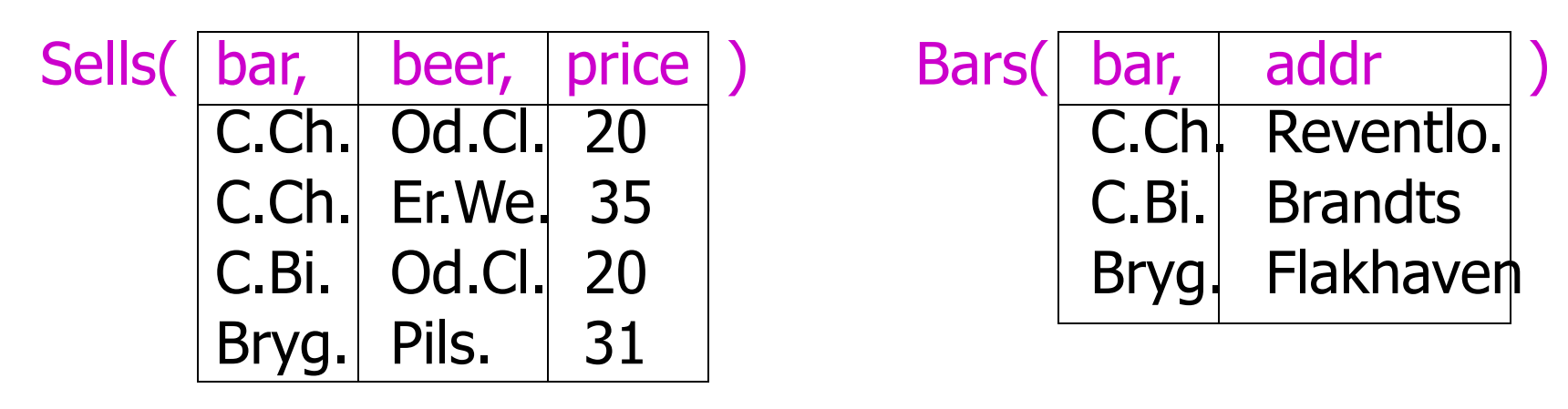

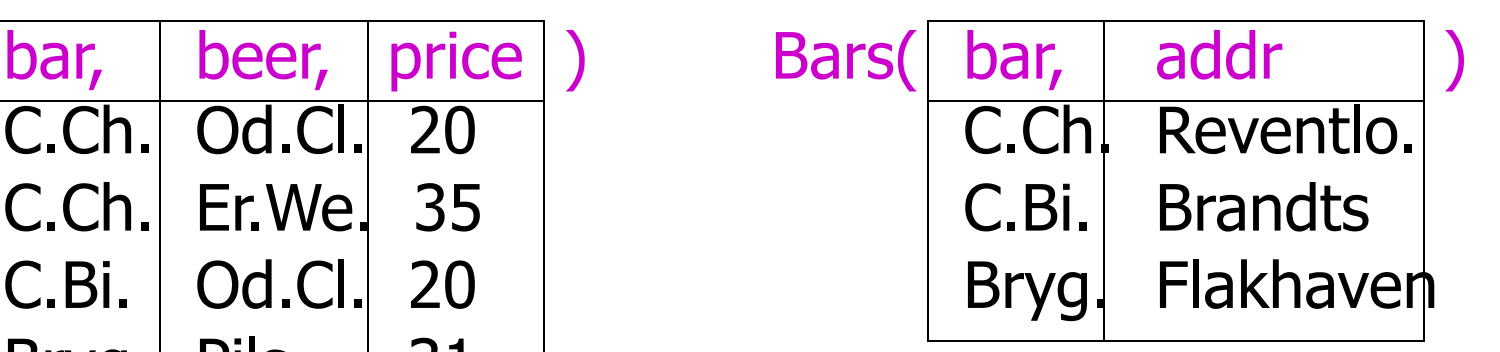

BarInfo := Sells  $\bowtie$  Bars

Note: Bars.name has become Bars.bar to make the natural join "work"

BarInfo(

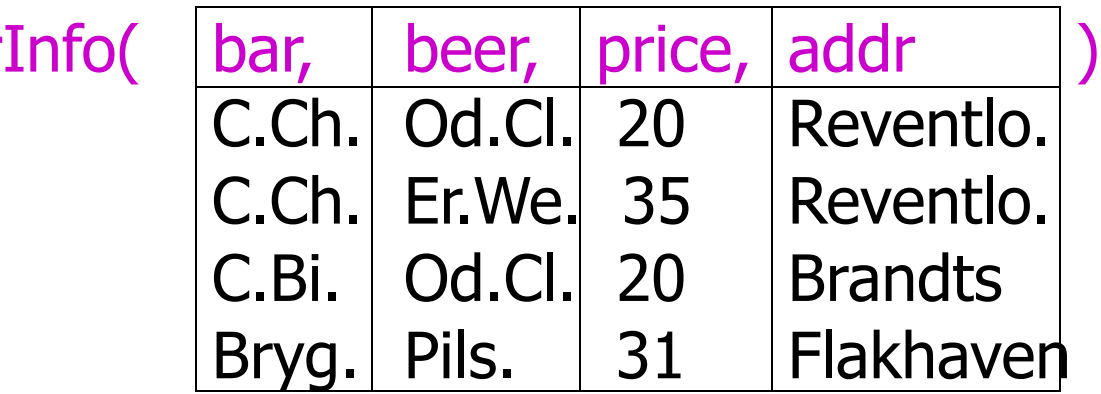

### Renaming

- $\blacksquare$  The  $\rho$  operator gives a new schema to a relation
- $R_1 := \rho_{R_1(A_1,...,A_n)}(R_2)$  makes  $R_1$  be a relation with attributes  $A_1,...,A_n$  and the same tuples as  $R_2$
- Simplified notation:  $R_1(A_1,...,A_n)$  =  $R_2$

### Example: Renaming

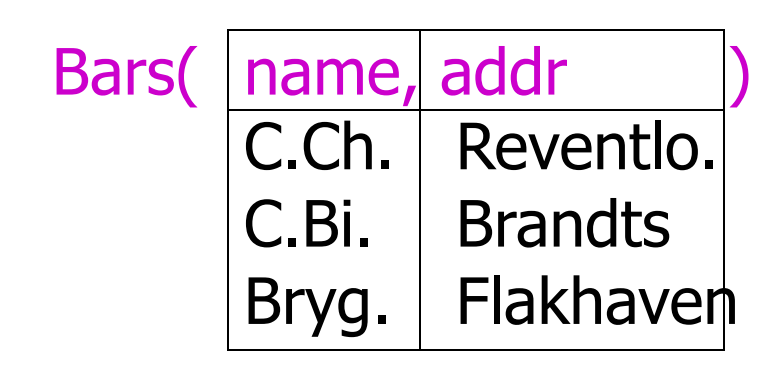

 $R(bar, addr) := Bars$ 

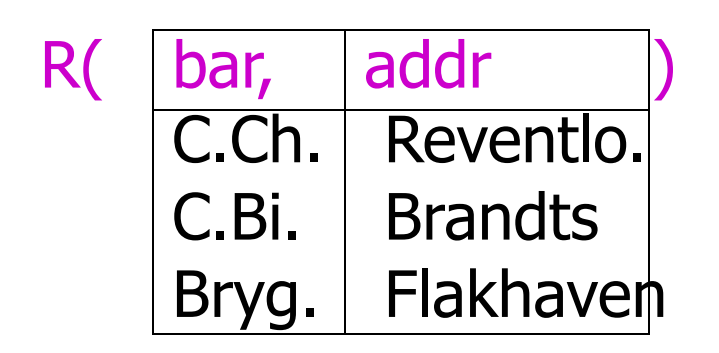

# Building Complex Expressions

- § Combine operators with parentheses and precedence rules
- **•** Three notations, just as in arithmetic:
	- 1. Sequences of assignment statements
	- 2. Expressions with several operators
	- 3. Expression trees

## Sequences of Assignments

- § Create temporary relation names
- § Renaming can be implied by giving relations a list of attributes
- **Example:**  $R_3 := R_1 \bowtie_{\mathcal{C}} R_2$  can be written:
	- $R_4 := R_1 \times R_2$
	- $R_3 := \sigma_C(R_4)$

### Expressions in a Single Assignment

- Example: the theta-join  $R_3 := R_1 \bowtie_{C} R_2$ can be written:  $R_3 := \sigma_C (R_1 \times R_2)$
- Precedence of relational operators:
	- 1. [ $σ$ ,  $π$ ,  $ρ$ ] (highest)
	- 2.  $[X, \bowtie]$
	- 3. ∩
	- 4. [∪, —]

### Expression Trees

- Leaves are operands either variables standing for relations or particular, constant relations
- **Interior nodes are operators, applied to** their child or children

# Example: Tree for a Query

• Using the relations Bars(name, addr) and Sells(bar, beer, price), find the names of all the bars that are either at Brandts or sell Pilsener for less than 35:

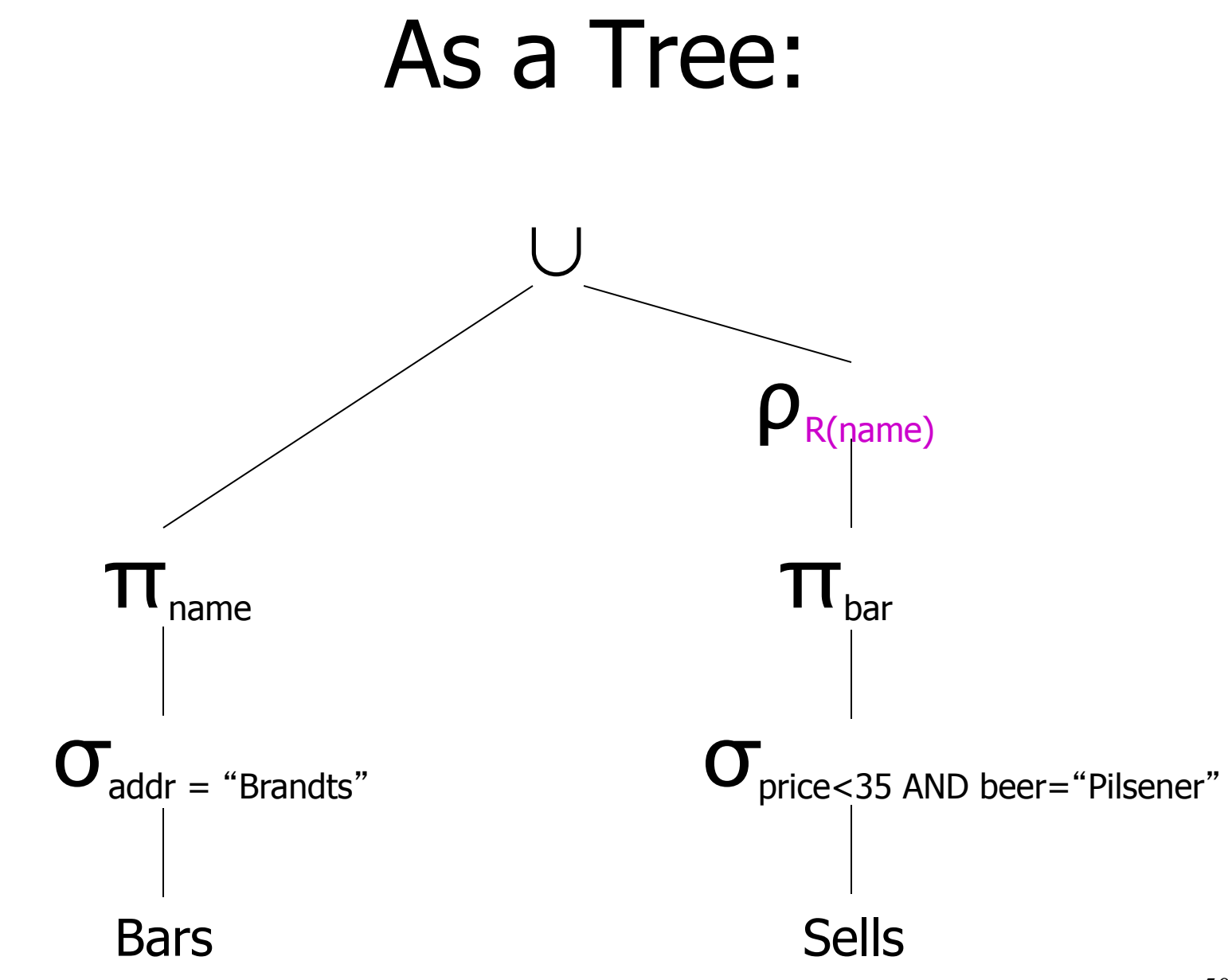

### Example: Self-Join

- Using Sells(bar, beer, price), find the bars that sell two different beers at the same price
- Strategy: by renaming, define a copy of Sells, called S(bar, beer1, price). The natural join of Sells and S consists of quadruples (bar, beer, beer1, price) such that the bar sells both beers at this price

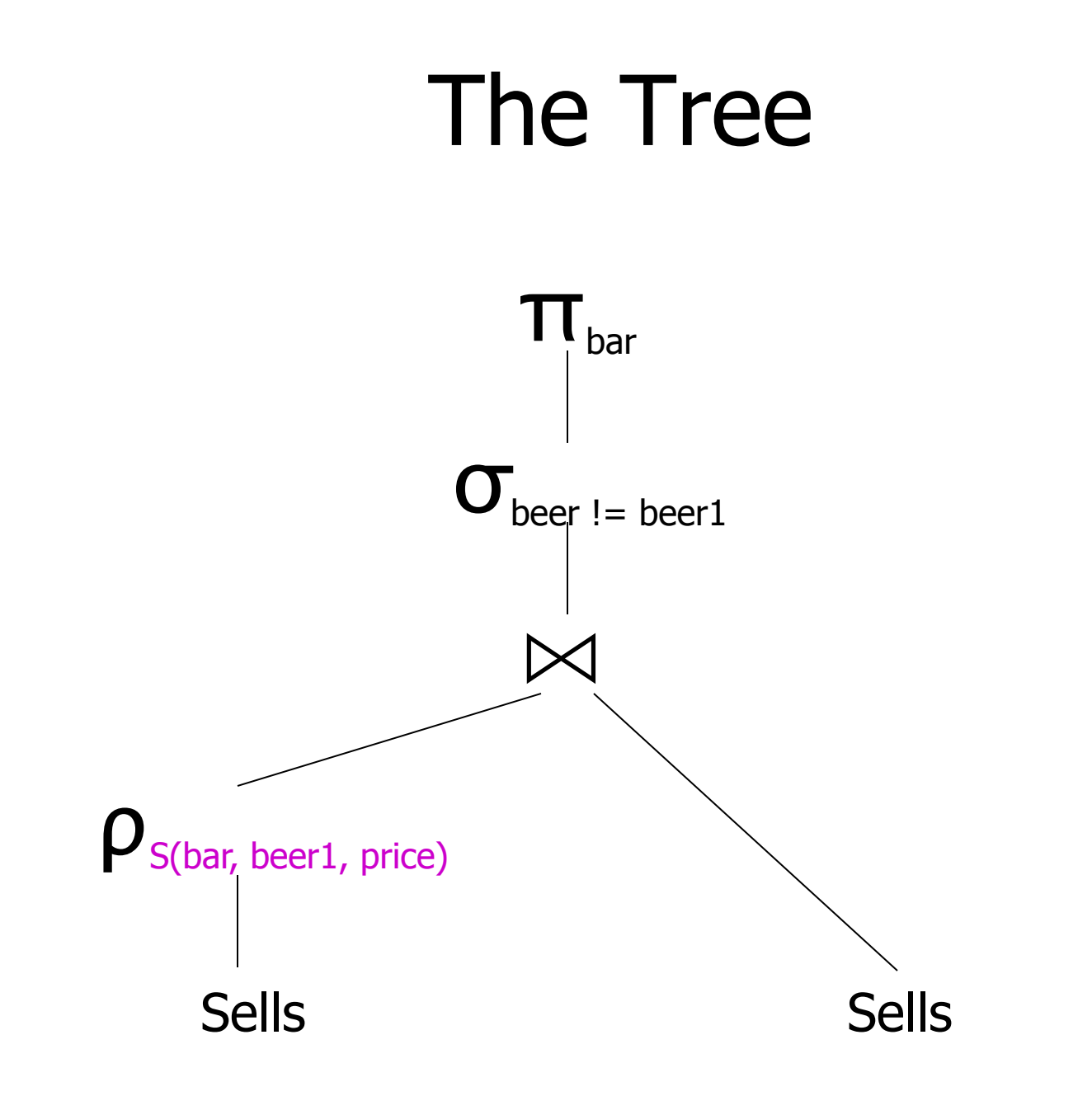

### Schemas for Results

- Union, intersection, and difference: the schemas of the two operands must be the same, so use that schema for the result
- § Selection: schema of the result is the same as the schema of the operand
- **Projection: list of attributes tells us the** schema

### Schemas for Results

- Product: schema is the attributes of both relations
	- Use  $R_1.A$  and  $R_2.A$ , etc., to distinguish two attributes named A
- Theta-join: same as product
- Natural join: union of the attributes of the two relations
- Renaming: the operator tells the schema

# Relational Algebra on Bags

- A bag (or multiset) is like a set, but an element may appear more than once
- **Example:**  $\{1,2,1,3\}$  is a bag
- Example:  $\{1,2,3\}$  is also a bag that happens to be a set

# Why Bags?

- § SQL, the most important query language for relational databases, is actually a bag language
- **Some operations, like projection, are** more efficient on bags than sets

### Operations on Bags

- Selection applies to each tuple, so its effect on bags is like its effect on sets.
- **Projection also applies to each tuple,** but as a bag operator, we do not eliminate duplicates.
- **Products and joins are done on each** pair of tuples, so duplicates in bags have no effect on how we operate.

#### Example: Bag Selection

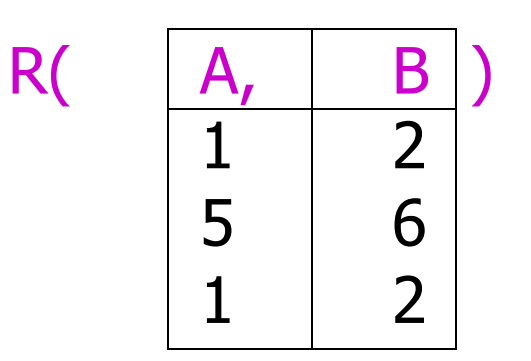

$$
\sigma_{A+B<5} (R) = \begin{array}{|c|c|}\n\hline\nA & B \\
1 & 2 \\
1 & 2\n\end{array}
$$

### Example: Bag Projection

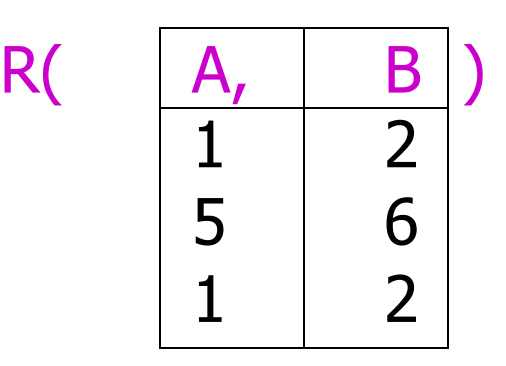

$$
\mathsf{T}_{A}(R) = \begin{bmatrix} A \\ 1 \\ 5 \end{bmatrix}
$$

#### Example: Bag Product

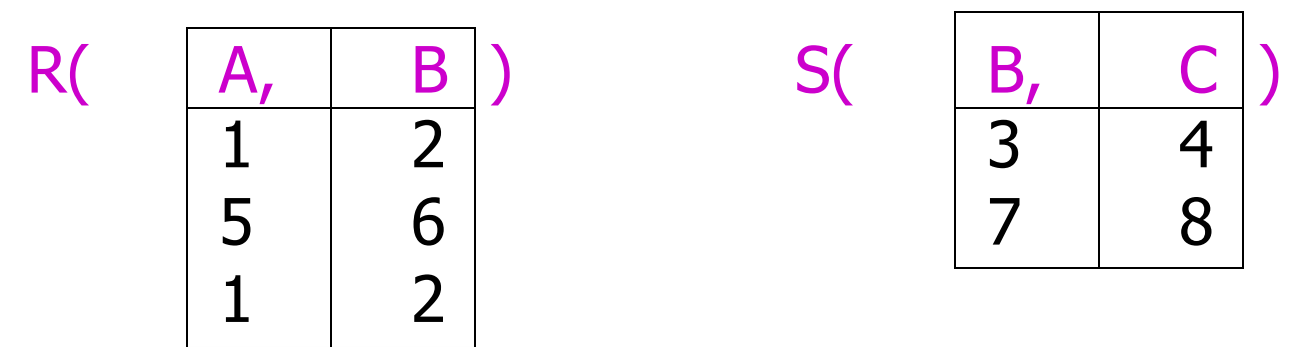

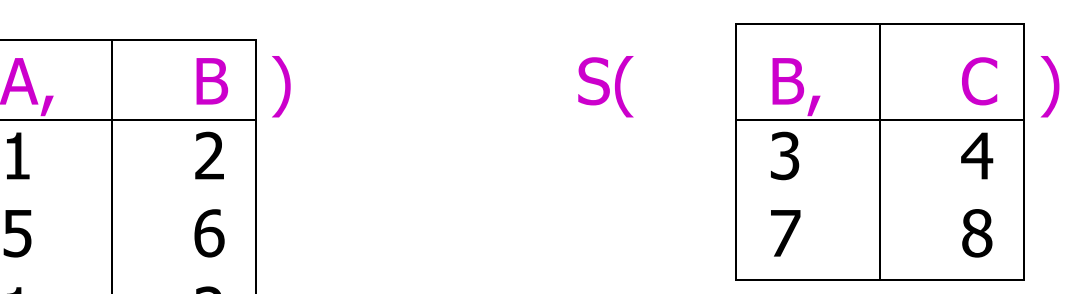

 $R X S = \begin{array}{|c|c|c|c|}\n\hline\nA & R.B & S.B \\
\hline\n1 & 2 & 3\n\end{array}$  $1 \t2 \t3 \t4$  1 2 7 8  $|5 \t6 \t3 \t4$  5 6 7 8  $1 \t2 \t3 \t4$ 1 2 7 8

#### Example: Bag Theta-Join

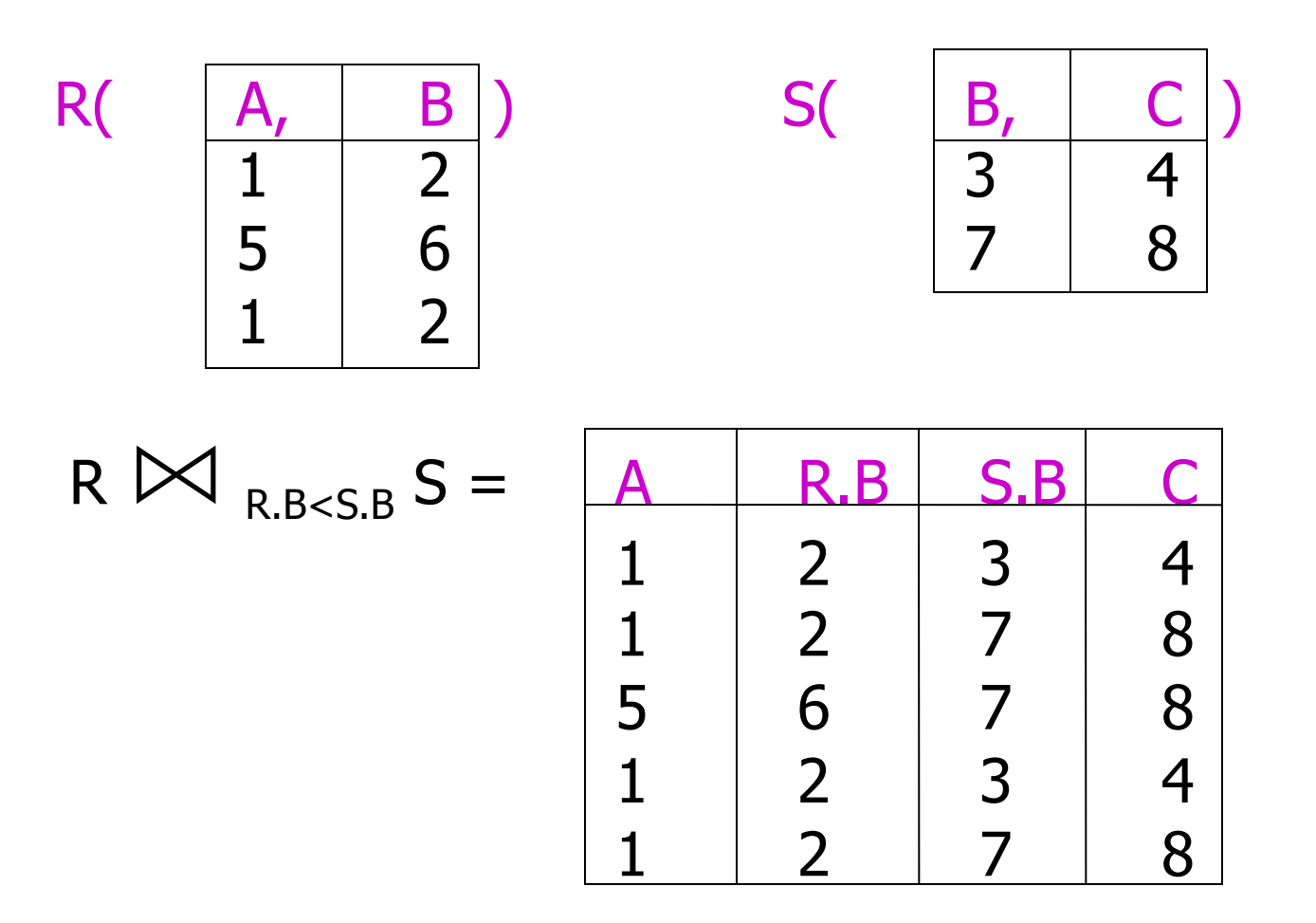

# Bag Union

- An element appears in the union of two bags the sum of the number of times it appears in each bag
- Example:  ${1,2,1} \cup {1,1,2,3,1} =$  ${1,1,1,1,1,2,2,3}$

### Bag Intersection

- An element appears in the intersection of two bags the minimum of the number of times it appears in either.
- § Example:
	- $\{1,2,1,1\} \cap \{1,2,1,3\} = \{1,1,2\}.$

### Bag Difference

- An element appears in the difference  $A - B$  of bags as many times as it appears in A, minus the number of times it appears in B.
	- But never less than 0 times.
- Example:  ${1,2,1,1} {1,2,3} = {1,1}.$

## Beware: Bag Laws != Set Laws

- Some, but *not all* algebraic laws that hold for sets also hold for bags
- § Example: the commutative law for union ( $R \cup S = S \cup R$ ) does hold for bags
	- Since addition is commutative, adding the number of times  $x$  appears in  $R$  and  $S$ does not depend on the order of R and S

### Example: A Law That Fails

- Set union is *idempotent*, meaning that  $S \cup S = S$
- **However, for bags, if x appears n times** in  $S$ , then it appears  $2n$  times in <sup>S</sup> ∪<sup>S</sup>
- Thus  $S \cup S$  != S in general
	- e.g.,  $\{1\}$   $\cup$   $\{1\}$  =  $\{1,1\}$  !=  $\{1\}$

## Summary 2

More things you should know:

- Relational Algebra
- **Selection, (Extended) Projection,** Product, Join, Natural Join, Renaming
- **Complex Operations as Sequences,** Expressions, or Trees
- § Difference between Sets and Bags

#### Basic SQL Queries

# Why SQL?

#### ■ SQL is a very-high-level language

- § Say "what to do" rather than "how to do it"
- § Avoid a lot of data-manipulation details needed in procedural languages like C++ or Java
- § Database management system figures out "best" way to execute query
	- Called "query optimization"

#### Select-From-Where Statements SELECT desired attributes FROM one or more tables WHERE condition about tuples of the tables

# Our Running Example

- All our SQL queries will be based on the following database schema.
	- Underline indicates key attributes.

Beers(name, manf) Bars(name, addr, license) Drinkers(name, addr, phone) Likes(drinker, beer) Sells(bar, beer, price) Frequents(drinker, bar)

### Example

- Using Beers(name, manf), what beers are made by Albani Bryggerierne? SELECT name
	- FROM Beers
	- WHERE manf = 'Albani';
### Result of Query

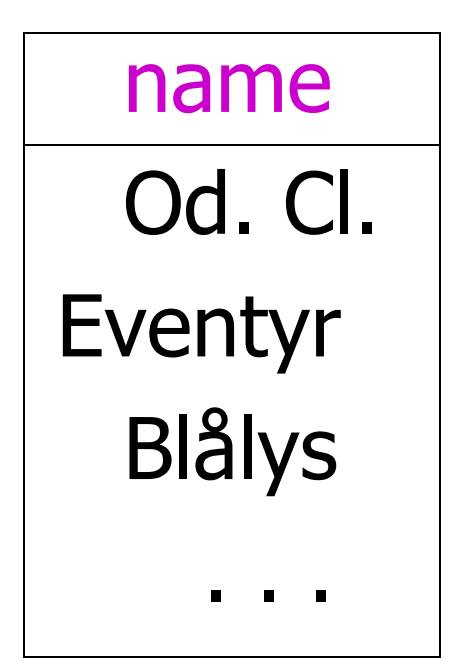

The answer is a relation with a single attribute, name, and tuples with the name of each beer by Albani Bryggerierne, such as Odense Classic.

# Meaning of Single-Relation Query

- Begin with the relation in the FROM clause
- § Apply the selection indicated by the WHERE clause
- **Apply the extended projection indicated** by the SELECT clause

#### Operational Semantics

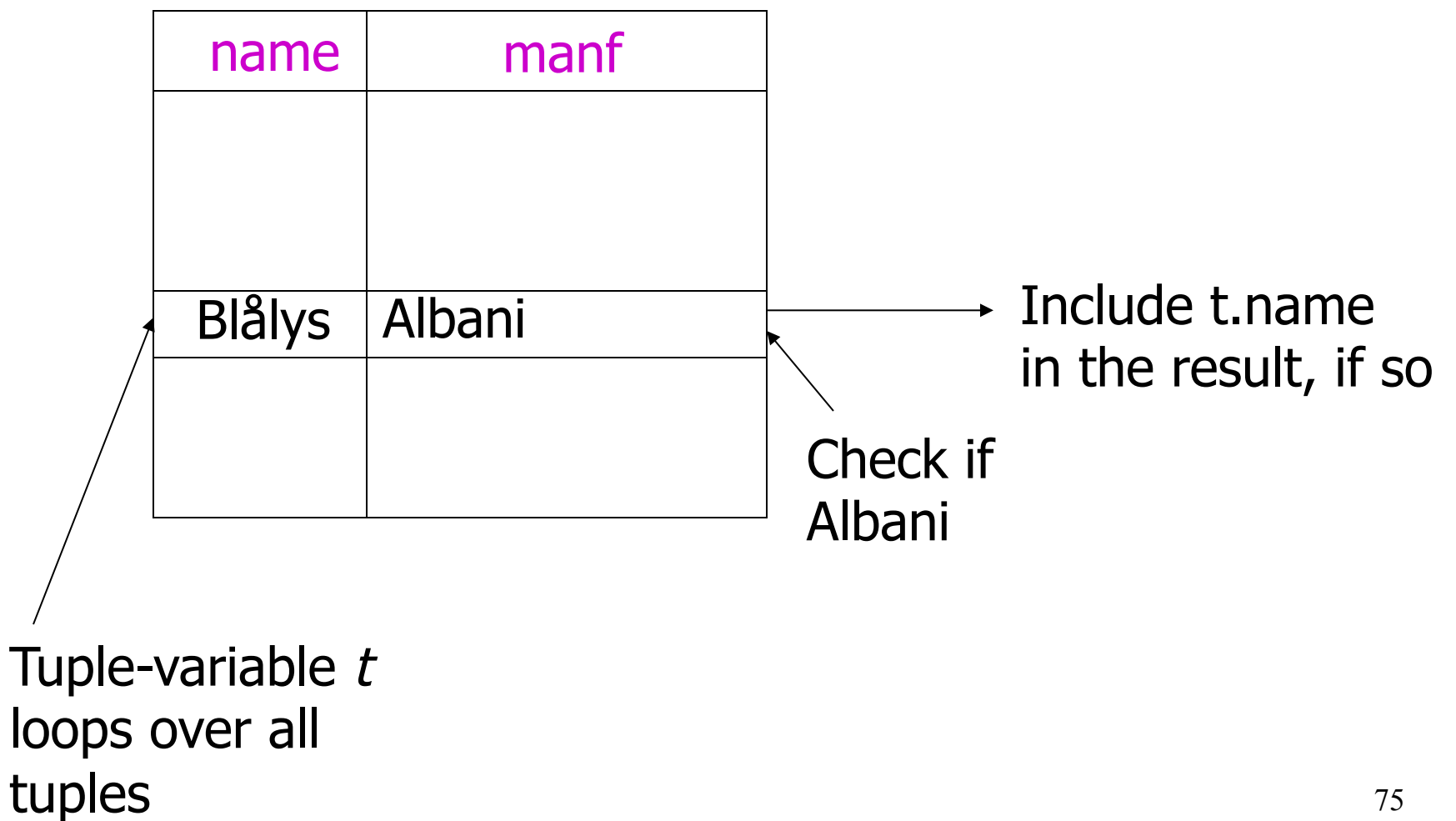

### Operational Semantics – General

- Think of a *tuple variable* visiting each tuple of the relation mentioned in FROM
- Check if the "current" tuple satisfies the WHERE clause
- § If so, compute the attributes or expressions of the SELECT clause using the components of this tuple

### \* In SELECT clauses

- § When there is one relation in the FROM clause, \* in the SELECT clause stands for "all attributes of this relation"
- Example: Using Beers(name, manf):

SELECT \*

FROM Beers

WHERE manf = 'Albani';

## **Result of Query:**

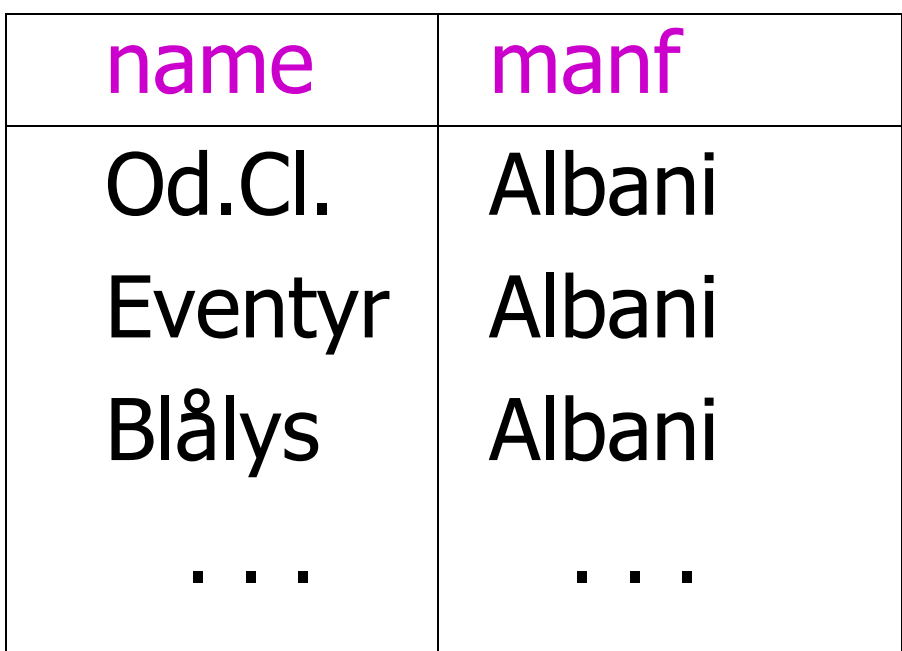

#### Now, the result has each of the attributes of Beers